## 富山県収入証紙郵送による手数料納付の流れ

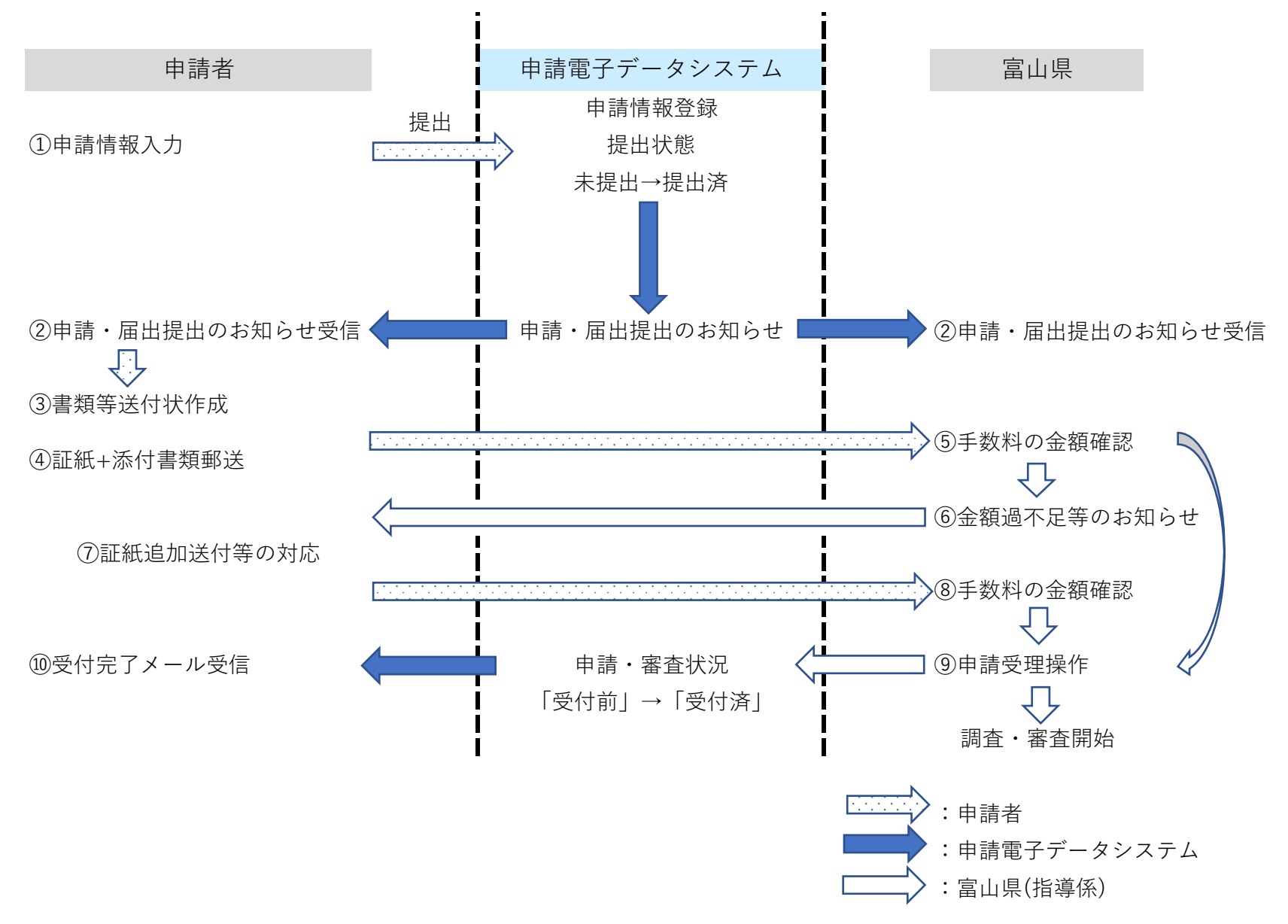